# DIS 辅助验证牛顿第二定律并分析  $a-F$  图像的误差率

陈鸿翔

(湖州市菱湖中学 浙江 湖州 313018) (收稿日期: 2019-01-09)

摘 要:在 DIS实验平台下,对于M 与m 的倍数关系与a -F 图像相对误差之间的联系进行分析探讨,作出不同 的  $M \nvert \nvert m$  倍数关系下的a-F 图像,并从图像中获取小车质量的实验值  $M'$ , 日与实际小车质量  $M$  进行比较, 同时作 出质量的相对误差率η与<sup>M</sup> 与<sup>m</sup> 倍数关系的图线,并得出结论.

关键词:牛顿第二定律 Excel 图表 a-F 图像 相对误差率

# 1 实验装置平衡摩擦力

安装好力学轨道,调节 T 型支撑架端的轨道高 度,并将20 mm宽的I型挡光片安装在小车上,调节 光电门传感器的位置,使其左右位置和上下位置合 适,如图1所示.

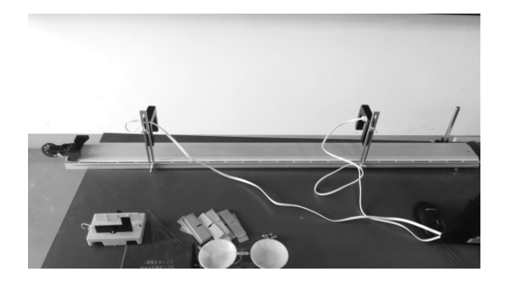

图1 调节好的力学轨道与光电门传感器、小车

将小车放置到轨道的不带滑轮的一端,轻推小 车,观察小车通过两个光电门的挡光时间,当发现两 时间非常接近(如图2所示),则说明已经平衡摩擦 力.

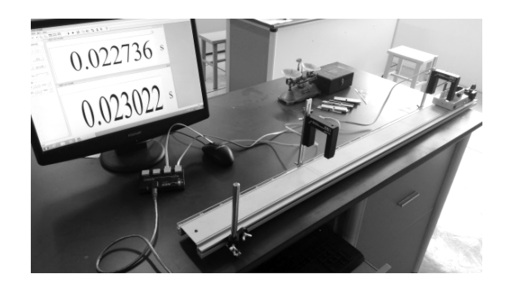

图2 小车通过两个光电门的挡光时间

# 2 测量传感器无法采集的实验数据

实验当中所用到的器材如图3所示,其中牵引

小车的小桶质量 <sup>m</sup>0,小车质量 <sup>M</sup>,两个光电门之间 的距离l均无法利用传感器读出,因此,需要在实验 当中利用天平与刻度尺加以测量并记录在表1中. 其中配重片的质量每片约为50g,可在具体使用时 再用天平测量.

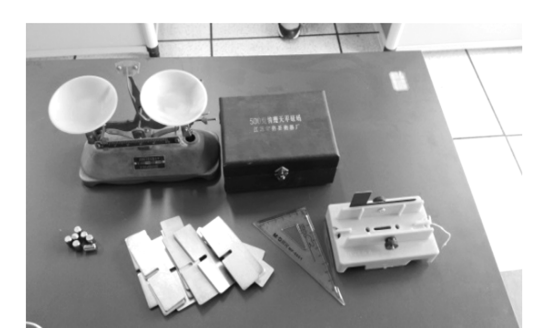

图3 本实验所用到的实验器材

表1 实验数据测量结果

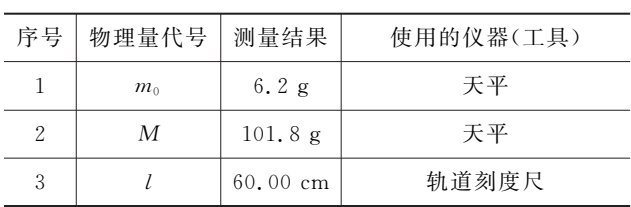

## 3 实验的具体操作

将两个光电门依次接在采集器的1,2通道,将 采集器连接电脑,设置相关参数,然后依次在小桶中 增加砝码,利用细绳牵引小车在轨道上运动,并在通 用软件界面下,用计算表格记录实验数据,在计算表 格中,增加所需要的变量,并输入已知的和表格1中 需要直接测量的数据,如图4所示.

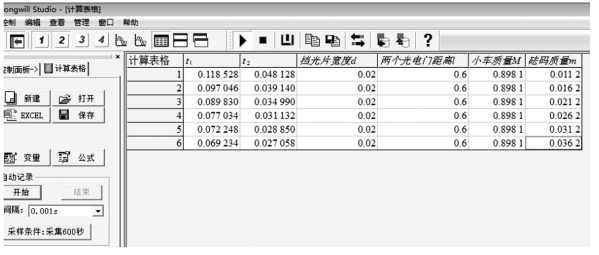

图4 计算表格记录数据采集器的数据以及输入的变量 将计算表格中采集到的实验数据导入 Excel表 格当中,利用计算公式,分别计算出不同砝码牵引下 的细绳拉力  $F(\bar{x}) = \frac{1}{2} m \bar{x}$ 度  $g = 9.794$  m/s<sup>2</sup>) 与之对应的小车加速度a.

# 4 数据处理与分析

在小车上增加配重片,使小车质量 <sup>M</sup> 达到约为 砝码与砝码桶<sup>m</sup> 最大质量的5倍.取小车质量 <sup>M</sup> = 0.1818kg,记录数据如表2所示.

| 计算表格 | $t_1/s$   | $t_2$ / s | d/m  | l/m | M/kg   | m/kg   | $a/(\text{m} \cdot \text{s}^{-2})$ | F/N       |
|------|-----------|-----------|------|-----|--------|--------|------------------------------------|-----------|
|      | 0.058 260 | 0.023830  | 0.02 | 0.6 | 0.1818 | 0.0112 | 0.488783997                        | 0.109693  |
| 2    | 0.054 484 | 0.019868  | 0.02 | 0.6 | 0.1818 | 0.0162 | 0.732 153 279                      | 0.158 663 |
| 3    | 0.050034  | 0.017550  | 0.02 | 0.6 | 0.1818 | 0.0212 | 0.949 090 113                      | 0.207633  |
| 4    | 0.043976  | 0.015888  | 0.02 | 0.6 | 0.1818 | 0.0262 | 1.148 141 417                      | 0.256 603 |
| 5    | 0.039822  | 0.014 452 | 0.02 | 0.6 | 0.1818 | 0.0312 | 1.385 763 126                      | 0.305 573 |
| 6    | 0.036 688 | 0.013656  | 0.02 | 0.6 | 0.1818 | 0.0362 | 1.539 795 425                      | 0.354 543 |

表2 增加配重片测量实验数据

根据表格中的数据可以作出当

 $\frac{M}{m} = \frac{0.1818 \text{ kg}}{0.0362 \text{ kg}}$  $\frac{0.188 \times 0.02}{0.036 \times 2 \times 9} = 5.02$ 

时小车加速度a与小车受到拉力F 的图像关系如图 5所示,并给图线添加线性趋势线同时显示趋势线 方程.

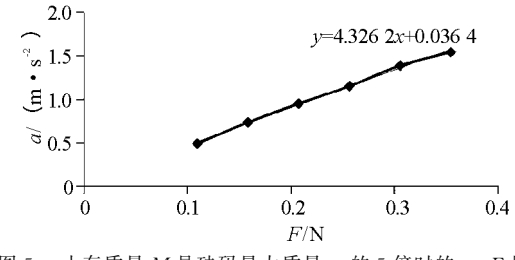

图 5 小车质量  $M$  是砝码最大质量  $m$  的 5 倍时的  $a$  -  $F$  图

通过趋势线线性方程的斜率 k = 4.326 2 可以 获得小车质量的实验值为 $M'$  = 0.231 kg. 将获得的 小车质量的实验值代入到质量的相对误差率的公式 当中,可得到在小车质量 $M$ 是砝码最大质量 $m$ 的5 倍条件下的相对误差率

#### $\eta=27.15\%$

可见为了提高本实验的精确度,需要加大小车 质量与砝码质量的倍数.因此,在实验过程中可以对  $\bigwedge$ 车质量  $M$  与砝码最大质量  $m$  的倍数取 10 倍、15 倍、20倍、25倍关系下的a-F图像. 在实验过程中可 以通过增减小车上的配重片来改变小车的质量 <sup>M</sup>, 并在不同的倍数关系下进行多次实验,从而记录下 多组数据如表3所示.

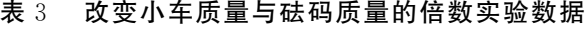

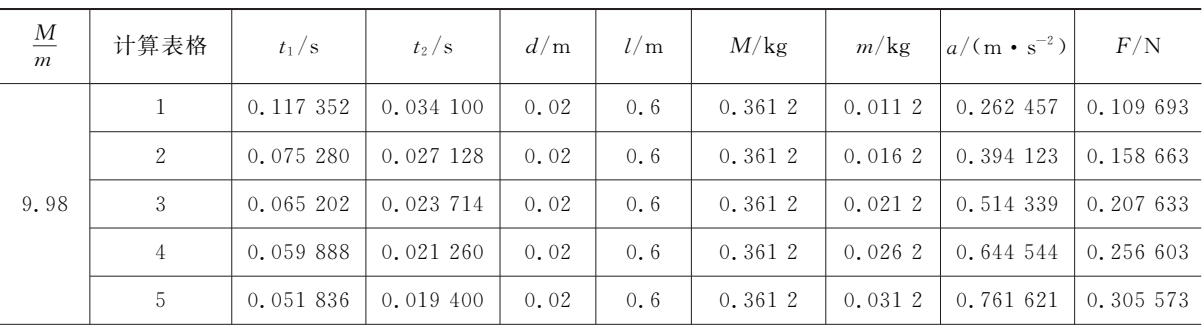

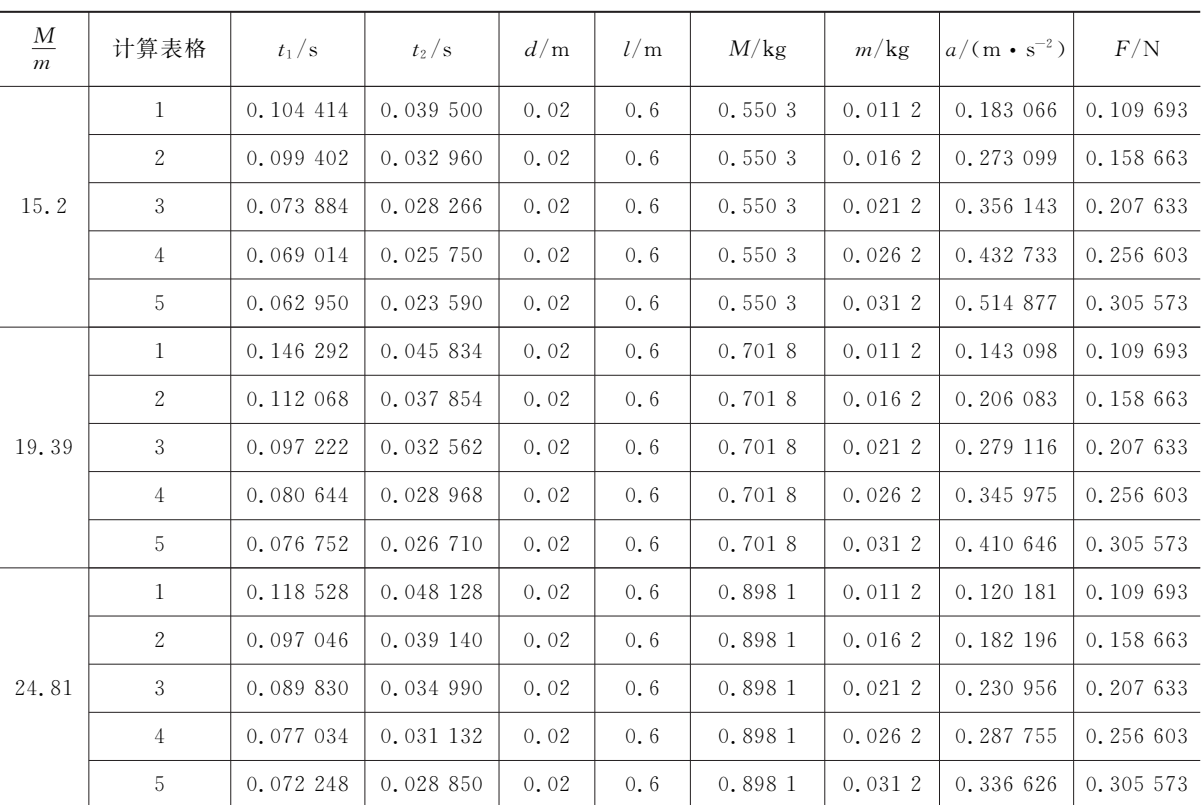

续表

将记录的数据导入 Excel图表当中,利用散点图 功能,可作出不同 $\frac{M}{m}$ 值下小车的加速度与受力的a F 图像,如图6所示.

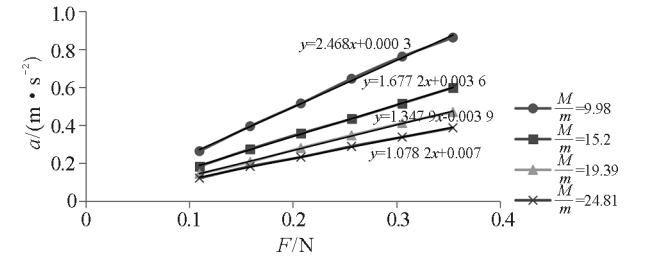

图 6 不同  $M \frac{1}{2}m$  比值下小车的  $a$  -F 图像 在图像当中添加各条图线的趋势线方程,并从

各条趋势线方程的斜率当中获得小车质量的实验值 <sup>M</sup>′,并和小车质量的实际值<sup>M</sup> 代入到质量相对误差 率η的公式中计算出相对误差率,将记录的数据与 计算得到的结果记录到表4中.

根据表格4的数据作出  $\eta$  -  $\frac{M}{m}$  图像如图 7 所示. 从图像明显可以看到 $\frac{M}{m}=$  5 与 $\frac{M}{m}=$  10 相比, 图线的 纵向变化趋势非常明显,且变化幅度很大,甚至超过  $\frac{M}{m}=10$  到 $\frac{M}{m}=25$  的总的变化幅度 , 而从 $\frac{M}{m}\!=\!10$  到  $\frac{M}{m}=$  25 的图像纵向变化的趋势相对变缓,幅度也较 小,说明相对误差率η的变化也基本趋于稳定.

| 计算表格                  | M/m   | 斜率 $k / (kg^{-1})$ | M/kg   | M'/kg     | $\eta$ / $\%$ |
|-----------------------|-------|--------------------|--------|-----------|---------------|
|                       | 5.02  | 4.326 0            | 0.1818 | 0.231 160 | 27.15         |
| $\mathbf{2}^{\prime}$ | 9.98  | 2.468 0            | 0.3612 | 0.405186  | 12.17         |
| 3                     | 15.20 | 1.6672             | 0.5503 | 0.599 808 | 9.00          |
| 4                     | 19.39 | 1.3479             | 0.7018 | 0.741895  | 5.71          |
| 5                     | 24.81 | 1.0782             | 0.8981 | 0.927 472 | 3.27          |

表4 相对误差率结果

(下转第118页)

从图中可以看出,小车体积小,结构紧凑,制作 成本低,并且可以稳定地悬浮在导轨中央,是一款比 较好的展现电磁感应原理的实验教具.

# 3 结论

本文利用电磁感应基本原理设计了一款采用 ArduinoUNO作为控制中心,用手机App遥控的可 控磁悬浮小车.采用 Vizimag模拟电磁软件建立模 型,利用普通长条磁铁、铷铁硼磁铁和黑磁铁层叠结 构使小车稳定悬浮8 mm,减小了小车在运行中的 阻力;利用PID算法调节电流信号大小和方向,保证 了小车始终位于导轨正中央.这一款小车结构紧凑、 制备成本低,可以用手机控制它的启动、停止、前进、 后退和调速,是一款比较好的展现电磁感应原理的

实验教具.

#### 参 考 文 献

- 1 秦伟,范瑜.磁悬浮机构的电磁机理研究:[硕士学位论 文].北京:北京交通大学,2019
- 2 陆一娣. 磁悬浮列车的原理及应用. 现代物理知识,  $2009,21(6)$ : 43 ~ 47
- 3 叶新羽.高温超导磁悬浮在轨道交通中的研究和应用. 电工材料,  $2018(4)$ :  $27 \sim 31$
- 4 何颖卓,李春芝.磁悬浮列车简介.科技创新与应用,  $2017(27):22\sim24$
- 5 魏庆朝,孔永健,时瑾.磁浮铁路系统与技术.北京:中 国科学技术出版社,2010
- 金鑫. 磁浮交通技术的发展及应用现状简述. 四川建  $$\mathfrak{m}$$ , 2018(38): 73 ~ 75

# Design on Controllable Maglev Trolley Driven by Single Side Short Stator

Yuan Jian Hu Yutao Li Dongzhe Lin Ruihe Liang Yisen Xiao Peng (School of Physics and Optoelectronic Engineering, Foshan University, Foshan, Guangdong 528000)

Abstract: The oriented and controllable compact size maglev trolley with the levitated height of 8 mm is designed on the basis of electromagnetic induction principle. In the design, Arduino UNO acts as control center and PID algorithm controls the orientation, which allows easy implementation of the intelligent control for start, stop advance and retreat of the maglev trolley by a mobile App. The trolley manufacture is helpful to enhance student's comprehension for electromagnetic induction principle and motivate student's interest in the design of electro - optical production.

Key words: maglev; electromagnetic induction; short stator; intelligent control

(上接第115页)

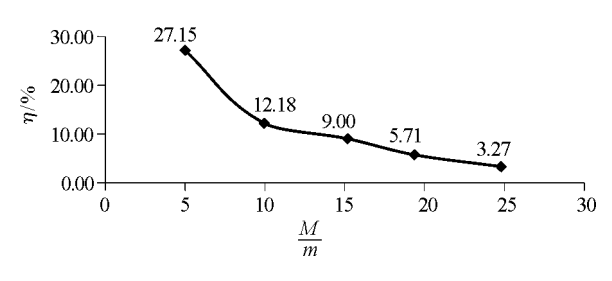

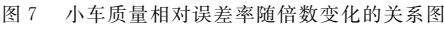

5 结束语

$$
M \eta - \frac{M}{m} \boxtimes \textcircled{k} \pi \cup \textcircled{k} \cdot \textcircled{H} \cdot \textcircled{H} \cdot \textcircled{H} \cdot \textcircled{H}
$$
\n
$$
- 118 - 118
$$

质量m 满足 $M \geqslant 10m$  的关系时, 从  $a$  -F 图像中, 获 得的小车质量的相对误差率趋向于稳定且变化幅度 也较小.综上所述,我们可以在 $\frac{M}{m}=$ 10(该条件下便 于进行实验操作)时,进行实验操作,指导学生获取 与处理实验数据,从而得出  $a \propto F$  与  $a \propto \frac{1}{m}$  的实验 结论.

## 参 考 文 献

- 1 谢杰妹,钱呈祥."验证牛顿第二定律"的实验思想及误 差来源刍议.物理教学探讨,2013(9):66~68
- 2 孟宪松.利用 Matlab对"探究加速度与力、质量的关系"实 验中 $m_s M$ 取值的探讨. 物理教学探讨, 2011(8): 66~68